```
EXECUTE STATEMENT
```
Executes specified SQL statement.

## **Syntax**

```
EXECUTE STATEMENT 'statement'
    [INTO :var [, :var ...]]
   [VALUES :var];
```
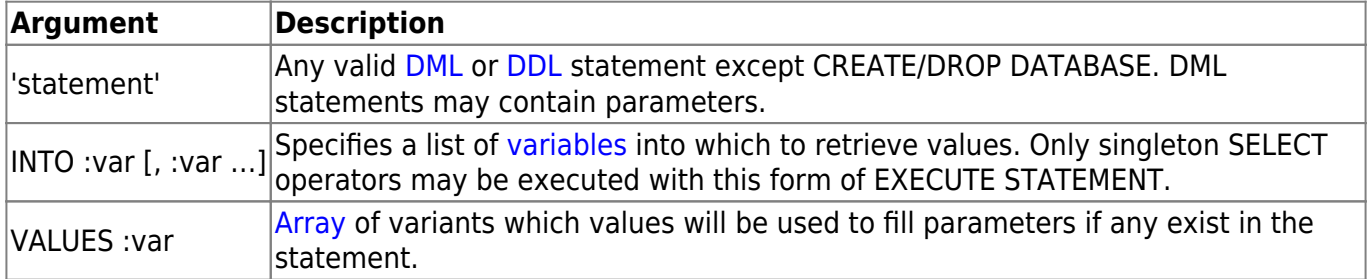

## **Example**

```
execute ibeblock
returns (TableName varchar(31))
as
begin
  TableID = 0;Stmt = 'select rdb$relation name from rdb$relations where rdb$relation id
= :rel id';
   while (TableID < 35) do
   begin
     execute statement :Stmt into :TableName values :TableId;
     suspend;
    TableID = TableID + 1; end
end
```
From: <http://ibexpert.com/docu/> - **IBExpert**

Last update: **2023/07/05 17:15**

Permanent link: **<http://ibexpert.com/docu/doku.php?id=07-procedural-extensions-of-ibeblock:execute-statement>**

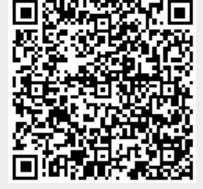